# **como apostar no pagbet**

- 1. como apostar no pagbet
- 2. como apostar no pagbet :blaze jogo da roleta
- 3. como apostar no pagbet :lampions bet baixar apk

### **como apostar no pagbet**

#### Resumo:

**como apostar no pagbet : Descubra os presentes de apostas em caeng.com.br! Registre-se e receba um bônus de boas-vindas para começar a ganhar!**  contente:

# **Como baixar e instalar o APK de um aplicativo no Android**

Às vezes, ao tentar instalar um aplicativo no seu dispositivo Android, você pode ver uma mensagem dizendo "App not installed as a package appears to be invalid". Isso pode ocorrer devido a um arquivo APK corrompido ou incompleto, geralmente devido a uma transferência ou download defeituoso.

Para resolver este problema, é recomendável que você **baixe o arquivo APK do aplicativo em como apostar no pagbet uma fonte confiável novamente** e garanta que o arquivo esteja pronto antes de tentar a instalação.

# **Como fazer downgrade para uma versão anterior de um aplicativo no Android**

Em alguns casos, talvez você deseje retornar a uma versão anterior de um aplicativo em como apostar no pagbet seu dispositivo Android. Isso pode ser útil se uma atualização recente causou problemas no seu desempenho ou funcionalidade.

- Comece desinstalando a versão atual do aplicativo que deseja atualizar. Isso às vezes não é 1. possível, dependendo das configurações do aplicativo, mas é um primeiro passo lógico.
- 2. Depois, você deve baixar e instalar a **versão do aplicativo desejado** no seu Android.
- Fonte: /7games-baixar-aplicativo-que-baixa-aplicativo-2024-07-03-id-1825.pdf

```
Créditos das imagens: /bet365-é-bom-2024-07-03-id-9492.html
```
Obs.: Caso o texto esteja em como apostar no pagbet dúvida em como apostar no pagbet alguns pontos sobre adaptação da gramática ou uso da linguagem, peço desculpas antecipadas. O texto gerado foi produzido por um algoritmo de linguagem natural e é importante ter em como apostar no pagbet mente que pode haver pequenas imprecisões no texto resultante, de acordo com a disponibilidade dos dados de entrada fornecidos. Confio que o significado geral seja adequado para o objetivo desejado. No entanto, eu estou aberto a qualquer feedback e sugestões de aprimoramentos que você gostaria de compartilhar.

#### [cassino como jogar](https://www.dimen.com.br/cassino-como-jogar-2024-07-03-id-18875.html)

O mercado brasileiro de jogos é o maior da América Latina e o 10o maior do mundo, o mais de USR\$ 3 bilhões de CAD em como apostar no pagbet 2024 (no caminho deR\$ 4,3 bilhões CAD 2024).

os móveis representam quase 50% do mercado, seguidos por consoles (29%) e PC (24%). ado de videogames no Brasil - Trade Commissioner Service tradecommissioner.gc.ca :

s de população de mercado-relatórios-edições-De acordo com o Pesquisa Game Brasil as mulheres dominaram a indústria na última década à medida que o uso de smartphones e jogos casuais crescem. O jogador brasileiro: Uma visão geral do público mais engajado LATAM pagbrasil : mercado

# **como apostar no pagbet :blaze jogo da roleta**

### **como apostar no pagbet**

A Pagbet é uma casa de apostas online consolidada no mercado esportivo, oferecendo uma plataforma segura e responsável para o entretenimento. Com uma licença emitida por Curaçao sob o n.° 365/JAZ, a Pagbet permite aos usuários realizar apostas em como apostar no pagbet uma variedade de esportes com odds incríveis e promoções.

#### **como apostar no pagbet**

A Pagbet oferece transmissões ao vivo e permite que os usuários facam apostas durante a partida, além de disponibilizar um aplicativo gratuito para download no site oficial. A versão mais recente do aplicativo oferece opções de entretenimento personalizadas para dispositivos Android.

#### **Jogo e Confiabilidade**

A Pagbet é um jogo divertido e intelectualmente estimulante que pode ser jogado em como apostar no pagbet qualquer lugar, seja em como apostar no pagbet casa ou na escola. Além de ser um jogo seguro e confiável, a Pagbet é regulamentada por uma licença emitida por Curaçao.

#### **Conclusão**

Com os melhores jogos de apostas disponíveis para apostadores brasileiros, a Pagbet é uma plataforma ideal para apostas esportivas. O site oferece uma variedade de opções de entretenimento, além de uma experiência segura e confiável para usuários de todas as idades. Com um processamento rápido de saques e depósitos, a Pagbet é uma escolha óbvia para se envolver nas apostas esportivas online.

#### **Respostas a Perguntas Frequentes**

- **Qual é o valor mínimo para saque?** O valor mínimo para saque na Pagbet é de R\$20.
- O tempo de processamento de saques e depósitos? O tempo de processamento tanto para depósitos quanto para saques vai de alguns minutos a uma hora.

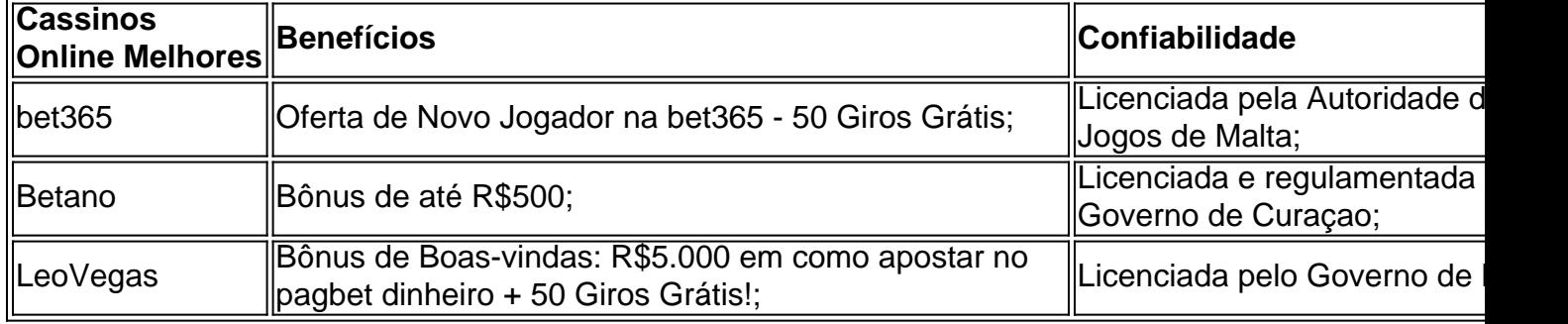

Para ser bem-sucedido em como apostar no pagbet apostas esportivas, é necessário se

familiarizar com diferentes mercados de apostas.

Apostadores profissionais podem encontrar valor 2 em como apostar no pagbet todas as áreas de um jogo nos melhores sites de apostas esportivas online, o que significa que eles 2 precisam ser capazes de visar diferentes mercados em como apostar no pagbet sites de compras esportiva, para diferentes jogos.

Conhecer os diferentes tipos de 2 mercados de apostas é crucial ao fazer suas apostas em como apostar no pagbet sites de aposta, desportivas. Dessa forma, aumenta a chance 2 de apostar nas melhores coteções bolsista, de acordo com a como apostar no pagbet análise de cada jogo. Neste artigo, mostraremos a você 2 como realizar um depósito no site de aposta a esportivas Bet365, facilitando a experiência do usuário e garantindo suas aposta 2 a serão lucrativas. Como depositar na Bet365?

A Bet365 fornece diferentes opções para que você possa realizar seu depósito de forma simples 2 e segura. Siga as etapas abaixo:

# **como apostar no pagbet :lampions bet baixar apk**

O Arsenal resgatou um empate na primeira etapa de como apostar no pagbet quarta final da Liga dos Campeões contra o Bayern Munique no Emirates Stadium nesta terça-feira, como apostar no pagbet uma noite que viu a presença aumentada nos jogos pela Europa.

O substituto do segundo tempo Leandro Trossardo marcou um empate tardio para amarrar as pontuações como apostar no pagbet 2-2, estabelecendo uma sedutora etapa de retorno na Munique no dia 17.

No entanto, a conversa antes do jogo centrou-se como apostar no pagbet torno das medidas de segurança extras após uma ameaça da organização terrorista Estado Islâmico contra o Emirates Stadium e outros estádios europeus que hospedam partidas na Liga dos Campeões.

A UEFA disse que estava "consciente" das supostas ameaças terroristas, enquanto o Arsenal afirmou estar trabalhando como apostar no pagbet estreita colaboração com a polícia local sobre segurança de todos os torcedores e funcionários.

Enquanto os jogos na Espanha e França prometeram medidas de segurança reforçadas, a Polícia Metropolitana disse que um plano robusto foi implementado para policiar o estádio. As ameaças pareciam não fazer diferença para o número de fãs que estavam participando do jogo, com a multidão capacidade no estádio nas primeiras quartas-de final da Liga dos Campeões por 14 anos.

Houve, no entanto perante a vitória do seu lado contra o Lazio na ronda anterior houve uma óbvia falta de adeptos que foram proibidos por participarem como punição pelo lançamento das chamas como apostar no pagbet campo.

Isso significava que a multidão partidária dentro do chão era ainda mais alta e não demorou muito para o apoio doméstico estar comemorando.

Bukayo Saka enrolou um esforço maravilhoso no canto da rede aos 12 minutos, provocando celebrações selvagens entre os fiéis do Arsenal que tentaram criar uma atmosfera digna dessa ocasião.

Como na maioria dos jogos desta temporada, o Arsenal começou a dominar os procedimentos e deveria ter dobrado como apostar no pagbet liderança quando uma chance caiu aos pés de Ben White.

O full-back tinha sido brilhante nos estágios iniciais, mas disparou seu esforço direto como apostar no pagbet Manuel Neuer quando ele realmente deveria ter marcado.

Era uma chance que o anfitrião se arrependeria rapidamente quando a ex-estrela do Arsenal Serge Gnabry equalizado para um visitante alemão aos 18 minutos, aproveitando ao máximo de como apostar no pagbet rara fragilidade defensiva no norte da Londres.

Depois veio o momento que muitos fãs do Arsenal temiam. Leroy Sané ligou os pós-combustores e correu para a caixa antes de ser derrubado por William Saliba, sem jeito nenhum!

O ex-jogador do Tottenham Harry Kane, que estava sendo vaiado a noite toda pelos fãs de seu

antigo rival da Premier League para terminar o pênalti com facilidade aos 32 minutos.O atacante comemorou esse golo como apostar no pagbet como apostar no pagbet celebração na frente dos torcedores Arsenal

Apesar de toda a como apostar no pagbet boa forma precoce, poderia ter piorado para o anfitrião antes do intervalo.

Sané mais uma vez usou seu ritmo elétrico para correr atrás da defesa do Arsenal, mas foi interrompido como apostar no pagbet suas trilhas por um desafio de economia dos objetivos brancos.

A segunda metade foi um pouco mais enjaulado do que o primeiro com Arsenal assumindo muitos riscos como apostar no pagbet busca de uma igualdade, deixando muito espaço para Bayern contra-atacar.

Mas foi um risco que colheu recompensas para o Arsenal quando Trossardo saiu do banco e varrer a casa com uma chegada inteligente aos 76 minutos.

Com ambas as equipes aparentemente contentes com o sorteio, a partida começou como apostar no pagbet ebulição mas entrou novamente nos segundos finais.

Com quase o último ataque do jogo, Saka caiu na caixa depois de colidir com Neuer. Os fãs Arsenal parecia convencido que era uma penalidade maso árbitro discordou slow the full-time apito como saca estava ferido no chão

É um incidente que será debatido por dias, com alguns no estádio acreditando ser Saka quem iniciou o contato.

Author: caeng.com.br

Subject: como apostar no pagbet

Keywords: como apostar no pagbet

Update: 2024/7/3 15:50:15